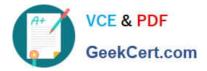

# C1000-065<sup>Q&As</sup>

IBM Cognos Analytics Developer V11.1.x

# Pass IBM C1000-065 Exam with 100% Guarantee

Free Download Real Questions & Answers **PDF** and **VCE** file from:

https://www.geekcert.com/c1000-065.html

100% Passing Guarantee 100% Money Back Assurance

Following Questions and Answers are all new published by IBM Official Exam Center

Instant Download After Purchase

100% Money Back Guarantee

😳 365 Days Free Update

800,000+ Satisfied Customers

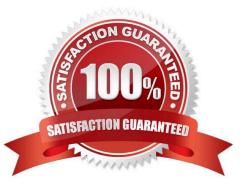

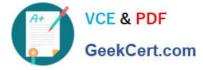

# **QUESTION 1**

Which dashboard formatting option would be used to take several images and text objects and combine them into one object to enable ease of movement and/or alignment?

- A. Group objects
- B. Layer objects
- C. Combine objects
- D. Pack objects
- Correct Answer: A

#### **QUESTION 2**

A developer has nested two non-measures in a Column visualization in a dashboard. How would the developer manually order the columns to get the column order to show properly?

- A. Use automatic sorting.
- B. Uncheck sort automatically, and drag the columns to the correct order.
- C. Select Sort remaining items by Auto.
- D. Use custom sorting.

Correct Answer: D

### **QUESTION 3**

When Insights are turned on what are all of the generated outcomes, depending on the visualization selected ?

- A. Average, Predictive Strength, Fit Line, Meaningful Difference and most frequent values
- B. Average, Standard Deviation, Best Fit values
- C. Average, Max and Min values
- D. Top five and Bottom Five values

Correct Answer: B

# **QUESTION 4**

To optimize the user experience for dashboards and explorations. Framework Manager packages must be enriched. Which statement is true about enriching Framework Manager packages?

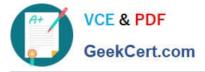

A. A developer can\\'t enrich a package that includes dimensionally modeled (DMR) relational objects.

B. Framework Manager packages are automatically enriched when published to Cognos Analytics.

C. To access the enrich package functionality, you need read/execute/traverse permissions for the package.

D. In order to have enough data to support the Al-functions in your dashboards and explorations, the entire Framework Manager package must be enriched.

Correct Answer: D

# **QUESTION 5**

Which of the following is done for a report to use a Data set as a data source?

- A. Ask the administrator to add the file as an external data source.
- B. Add the Data set to a Data Module.
- C. Add the Data set to a Framework Manager package.
- D. Add the Data set as a source on the report.

Correct Answer: A

Latest C1000-065 Dumps

C1000-065 VCE Dumps

C1000-065 Braindumps